**Universidade Estadual de Campinas Instituto de Física "Gleb Wataghin" Departamento de Física Aplicada**

# **RELATÓRIO FINAL**

**Projeto:** 

*Construção e caracterização de um protótipo refrigerador magnético utilizando o efeito magnetocalórico* 

> **Disciplina: F590 – Iniciação Científica I 1º semestre de 2006**

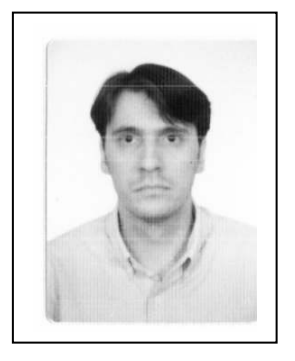

**Aluno: Alex Dante, RA: 023006 Orientador: Dr. Juan Carlos Paredes Campoy Co-orientador: Prof. Dr. Sérgio Gama** 

# **1. INTRODUÇÃO**

Este projeto teve como meta a construção e caracterização de um protótipo à base de Gadolínio que demonstrasse o *Efeito Magnetocalórico* (EMC). Este é um trabalho preliminar para a construção de um refrigerador magnético baseado neste efeito. O EMC corresponde ao aumento da temperatura de um material magnético quando este é submetido a um campo magnético externo, e da sua diminuição quando o campo é retirado, isto em condições adiabáticas. Este efeito foi descoberto por Warburg [1], mas somente após a descoberta dos métodos de separação e purificação das terras raras é que começou a ser levado em conta efetivamente. Para se pensar em aplicação do EMC para refrigeração magnética procuram-se materiais específicos que tenham uma temperatura de ordenamento magnético próxima da temperatura ambiente, que é o caso do Gadolínio e outros materiais. O Gadolínio, elemento de número atômico 64 e pertencente ao grupo dos Lantanídeos ou terras raras, tem esta propriedade e apresenta um EMC grande o suficiente para que se possa pensar em aplicações, especialmente em refrigeração [2]. O EMC é mais significativo ao redor das transições de fase magnéticas, sobretudo quando a transição é de primeira ordem, pois neste caso as transições de entropia são mais intensas. Além disso, transições cristalográficas ocorrendo à mesma temperatura da transição magnética de primeira ordem podem incrementar o EMC como no caso da liga  $Gd_5Ge_2Si_2$  [3].

Até hoje a tecnologia da refrigeração magnética tem se desenvolvido abordando o problema da refrigeração a ultra baixas temperaturas utilizando sais magnéticos do tipo  $Gd_2(SO_4)_38H_2O$  desde o início do século passado [4], a temperaturas próximas à do nitrogênio líquido para o qual existem várias ligas já conhecidas [2] e a altas temperaturas usando compostos à base de Gd que trabalham à temperatura ambiente [5, 6]. Diferentes tipos de refrigeradores

 $2 - 2$ 

magnéticos têm sido propostos e patenteados que se valem do Ciclo de Carnot [7-10] assim como sistemas para liquefação do hidrogênio gasoso [11-13]. Um dos principais problemas encontrados para introduzir esta tecnologia no campo doméstico (linha branca) é o fato de precisar produzir grandes quantidades de material com alto grau de pureza e homogeneidade. Para contornar este problema propomos construir um dispositivo à base de Gadolínio puro (99,9%), no qual utilizamos pequenas quantidades deste elemento. O Gd é um material que possui as qualidades necessárias para utilização neste projeto: possui temperatura de ordenamento magnético próxima da temperatura ambiente (~293K), possui alto EMC e ao utilizarmos o elemento puro, com dimensões reduzidas e em pequenas quantidades contornamos o problema da homogeneidade.

Neste sentido escolhemos construir e caracterizar um sistema de refrigeração para dispositivos eletrônicos de pequenas dimensões, que trabalha à temperatura ambiente. Atualmente existem poucas publicações abordando este assunto [14], provavelmente por ser mantido sob sigilo. O grande interesse na refrigeração magnética deve-se a algumas vantagens sobre a refrigeração convencional, dentre elas [15]:

- a) Refrigeração Magnética é teoricamente 20% a 30% mais eficiente que a convencional;
- b) Reduz a utilização de combustíveis fósseis;
- c) Não utiliza gases nocivos à camada de ozônio, como os CFC's;

# **2. O EFEITO MAGNETOCALÓRICO**

Quando um campo magnético externo é aplicado num corpo de material magnético em condições adiabáticas, observa-se uma variação na sua magnetização acompanhada de um aumento na sua temperatura. Isto acontece porque o ordenamento dos spins atômicos faz com que a entropia magnética do sistema diminua, mantendo constante a entropia total (visto que a entropia total não diminui), o que faz com que a entropia da rede cristalina aumente, gerando um aumento na temperatura do corpo.

A termodinâmica do EMC de um material ferromagnético nas proximidades da sua temperatura de ordenamento magnético (temperatura de Curie,  $T_c$ ) é dada pela equação (1). À pressão constante a entropia de um corpo magnético, que é função da temperatura e do campo aplicado: S = S(T,H), é a soma das contribuições da rede, dos elétrons e dos spins:

$$
S(T, H) = Smag(T, H) + Srede(T, H) + S(T, H)eler
$$
 (1)

A Figura 2.1 mostra a entropia total (curvas cheias) para dois valores de campo magnético:  $H_0$  e  $H_1$  ( $H_0$  pode ser campo nulo). As linhas tracejadas mostram as contribuições magnéticas para a entropia total para os dois valores de campo, e a linha pontilhada mostra a soma das contribuições eletrônica e da rede que, em princípio, são as mesmas para os dois campos aplicados [16].

Quando o campo é aplicado adiabaticamente, e portanto a entropia total do sistema é constante, o EMC,  $\Delta T_{ad} = T_1 - T_0$ , pode ser visualizado como a diferença isoentrópica entre as curvas S(T,H) correspondentes, como mostrado pela flecha horizontal na Figura 2.1. O EMC também pode ser descrito pela variação isotérmica da entropia,  $\Delta S_{\text{maq}} = S_1 - S_0$ , quando o campo magnético é aplicado isotermicamente, caso em que essa variação de entropia é a diferença entre a s duas curvas de entropia da Figura 2.1, como mostrado pela flecha vertical. As grandezas  $\Delta T_{ad}$  e ∆Smag representam, portanto, as duas características quantitativas do EMC, e é óbvio que ambas dependem da temperatura inicial (antes da aplicação do campo) e da variação do campo ∆H.

É importante salientar que quando se inverte o sinal de ∆H os sinais de  $\Delta T_{ad}$  e  $\Delta S_{mag}$  também invertem.

 $2 - 4$ 

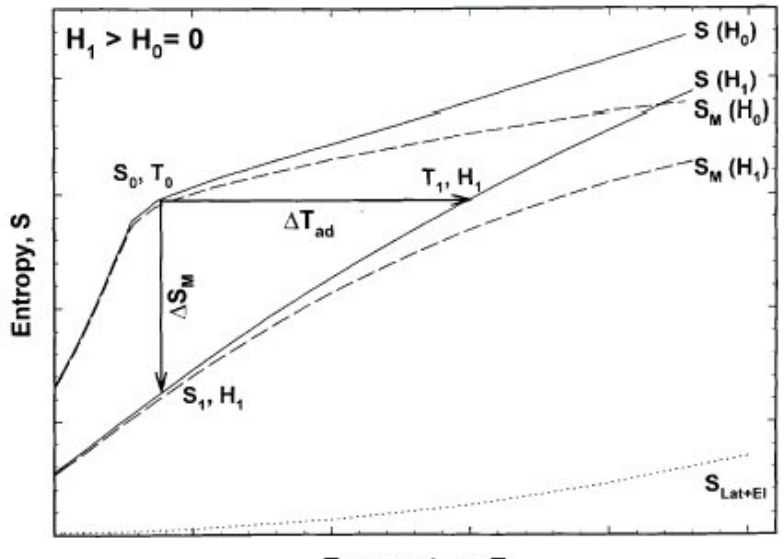

Temperature, T

Figura 2.1. Variação da entropia de um corpo magnético com a temperatura a campo magnético zero e diferente de zero [17].

# **2.1. ANÁLISE TERMODINÂMICA**

O EMC pode ser medido diretamente ou pode ser obtido indiretamente através da medida de magnetização em função de campo e temperatura, ou do mesmo tipo de medida para o calor específico [2, 16- 21]. As técnicas diretas sempre envolvem medição das temperaturas da amostra,  $T_0$  e  $T_1$ , em campos magnéticos aplicados  $H_0$  e  $H_1$  [16, 20-21] e permitem apenas a medida de ∆T<sub>ad</sub>(T)<sub>∆H</sub>, determinado como a diferença entre T<sub>1</sub> e T<sub>0</sub> para um dado T<sub>0</sub> e ∆H=H<sub>1</sub>-H<sub>0</sub>. As medidas diretas podem ser levadas a cabo usando técnicas de contato ou de não contato. No primeiro caso, o sensor de temperatura é colado diretamente na amostra, e no segundo caso, isso não acontece. A técnica indireta da medida de calor específico permite a determinação tanto de ∆T<sub>ad</sub>(T) ∆H como de  $|(\Delta S_{\text{maq}})_{\Delta H}|$  enquanto que a magnetização permite a obtenção apenas desta última.

A mudança de entropia no material, produzida pela variação de um campo magnético externo aplicado, pode ser descrita pela equação (2):

$$
\Delta S_H = \int_0^H \left(\frac{\partial S}{\partial H}\right)_T dH \tag{2}
$$

onde o campo magnético teve uma variação entre zero e H. Utilizando a relação de Maxwell, equação (3):

$$
\left(\frac{\partial M}{\partial T}\right)_H = \left(\frac{\partial S}{\partial H}\right)_T\tag{3}
$$

na equação (2) podemos obter a variação de entropia em termos da derivada da magnetização em função da temperatura, equação (4):

$$
\Delta S_H = \int_0^H \left(\frac{\partial M}{\partial T}\right)_H dH \tag{4}
$$

Para estimar a mudança de entropia a partir da equação (4) é necessário utilizar métodos numéricos. Por exemplo, a partir de medidas de magnetização a temperatura constante (isotermas), é possível aproximar a integral a uma somatória, sempre quando os intervalos de temperatura e campo magnético forem pequenos, equação (5):

$$
\left|\Delta S_{H}\right| = \sum \frac{M_{i} - M_{i+1}}{T_{i+1} - T_{i}} \Delta H_{i}
$$
\n
$$
(5)
$$

onde M<sub>i</sub> e M<sub>i+1</sub> são os valores experimentais de magnetização a T<sub>i</sub> e T<sub>i+1</sub>, respectivamente, sob aplicação de um campo magnético externo Hi. Outra forma de aproximação numérica da equação (4) é de estimar a variação de entropia a partir de dados experimentais das curvas M(T) a campo magnético constante. No caso de pequenos intervalos de campo magnético, ∆S<sub>H</sub> pode ser aproximada pela equação (6) [22]:

$$
\left|\Delta S_{H}\right| = \sum \left[\left(\frac{\partial T}{\partial M}\right)_{H_{i}} + \left(\frac{\partial T}{\partial M}\right)_{H_{i+1}}\right] \frac{1}{2} \Delta H_{i}
$$
(6)

onde  $M$   $\bigl/_{H_i}$  $\left(\frac{T}{16}\right)$ J  $\left(\frac{\partial T}{\partial \mathbf{r}}\right)$ J ſ ∂  $\left(\frac{\partial T}{\partial x}\right)^{3}$  é a derivada da magnetização em função da temperatura, extraída das medidas experimentais, para um campo magnético Hi. Há críticas a este método, todavia, quando aplicado a materiais que apresentam transições magnéticas de primeira ordem [21-23]. Obviamente a precisão de ∆S por este método depende fortemente da precisão das medidas de magnetização, temperatura e campo magnético, e, como é envolvida uma integração numérica, depende também do tamanho dos intervalos ∆T, ∆M e ∆H utilizados na medida, uma vez que eles substituem as diferenciais dT, dM e dH.

### **3. EXPERIMENTAL**

Neste projeto nossa proposta é construir um protótipo de refrigerador magnético à base de Gadolínio que demonstra o Efeito Magnetocalórico. Não nos propusemos a construir um refrigerador magnético porque um autêntico refrigerador deve efetuar trocas térmicas com o ambiente externo, como uma geladeira doméstica, por exemplo. No nosso caso, isso envolve o acréscimo de um trocador de calor, ou dreno térmico, dentro do dispositivo, cuja função é levar o calor gerado pelo campo magnético no disco de Gadolínio para fora do recipiente, baixando a temperatura do sistema. Isso se repetiria em ciclos, o que caracterizaria um refrigerador. No projeto inicial, o protótipo consistia de um dispositivo com um disco giratório de Gadolínio acoplado ao eixo de um motor cuja rotação poderia ser controlada. Desta forma, o campo magnético produzido por um arranjo de ímãs permanentes estaria em repouso, e o disco de Gadolínio faria um percurso passando continuamente dentro deste campo magnético, variando sua entropia magnética e ganhando temperatura, conforme explicado acima. Porém, ao longo do desenvolvimento do projeto encontramos algumas dificuldades na construção de um dispositivo nesses moldes, sendo a

principal delas o fato de que teríamos um conjunto de termopares *girantes* tomando as medidas de temperatura do disco, o que de fato complica a transmissão dessa informação por fios até um multímetro. Decidimos, então, por uma abordagem do problema que nos pareceu muito mais satisfatória: construímos um dispositivo no qual mantemos o disco em repouso, e o campo magnético gira ao redor do seu eixo, tarefa que tem o mesmo efeito prático que o modelo anterior. Isso nos permite acoplar não somente um, mas vários termopares que ficam em repouso sobre o disco tomando as medidas de sua temperatura sem o problema do movimento que tínhamos antes. Isto nos permite fazer um mapeamento da variação de temperatura na superfície do disco em função da rotação dos ímãs. Para um campo aplicado de 7 T espera-se uma variação de 10º C para o Gadolínio [5]. No nosso projeto, temos um campo magnético aproximado de 0,5 T, o que nos permite dizer que, em condições adiabáticas, teríamos um aumento de temperatura do disco de Gd da ordem de 1º C. Porém nosso dispositivo trabalha num regime semi-adiabático e visto que o acoplamento entre o(s) termopar(es) e o disco de Gadolínio não é perfeito, se dificulta a obtenção da medida da variação da temperatura esperada.

Em linhas gerais, o funcionamento deste protótipo é o seguinte: um motor de passo é acionado por um software via porta paralela de um microcomputador. Acoplado ao eixo deste motor encontra-se um arranjo de ímãs permanentes que giram de acordo com a velocidade do motor determinada pelo usuário do software. Esta velocidade pode ser variada conforme se queira. Este arranjo de ímãs produz um campo magnético que varre continuamente setores da superfície de um disco de Gadolínio metálico em repouso, situado dentro de uma câmara preenchida com um fluido. Com a passagem do campo magnético sobre um determinado setor deste disco, verifica-se um aumento da temperatura nesta região do disco, devido ao EMC. Quando o campo sai desta região, porém, a temperatura ali volta a baixar. Temos então um novo ciclo a cada volta completa do eixo do motor. O fluido serve para homogeneizar a

 $2 - 8$ 

temperatura no interior do recipiente facilitando o fluxo de calor para o(s) termopar(es).

O protótipo constitui-se basicamente de duas partes: mecânica e eletrônica, as quais descrevo com maiores detalhes a seguir.

# **3.1. PARTE MECÂNICA**

A seguir uma descrição das peças construídas juntamente com suas respectivas funções no conjunto. Os componentes mecânicos do dispositivo são: Câmara de Óleo, Disco de Gadolínio, Tampa, Eixo de Sustentação, Corpo do Dispositivo, Suporte Giratório e os ímãs.

## **3.1.1. CÂMARA DE ÓLEO**

A Câmara de Óleo, cujo desenho está na Figura 3.1.1.1, tem importância fundamental no funcionamento do dispositivo, pois é dentro dela que o disco de Gadolínio é encaixado. Sua função principal é isolar o disco de gadolínio do meio externo, além de servir de reservatório do óleo para homogeneizar a temperatura medida pelo termopar. Ela é uma câmara circular oca fabricada em nylon, um material muito resistente que tem a propriedade de não ser um bom condutor térmico, o que permite dizer que o interior desta peça constitui um sistema aproximadamente adiabático. Esta é uma condição necessária para uma medida precisa da eficiência do sistema, caso contrário pode haver trocas térmicas com o meio externo, e conseqüentemente a medida da variação de temperatura verificada não poderia ser associada com a equação (1). Embora esta condição seja necessária para avaliar o efeito magnetocalórico do sistema, pode-se pensar na possibilidade de elaborar um sistema híbrido em termos de aumentar a eficiência térmica do sistema. Esta possibilidade não foi abordada neste projeto devido ao curto tempo para ser realizado.

A Câmara de Óleo possui um corpo central vazado por um furo, cuja função é a sua sustentação através de um eixo (Eixo de Sustentação). Ela possui ainda um rebaixo para o encaixe da Tampa, onde é instalado o termopar para tomar as medidas de temperatura no disco de Gd.

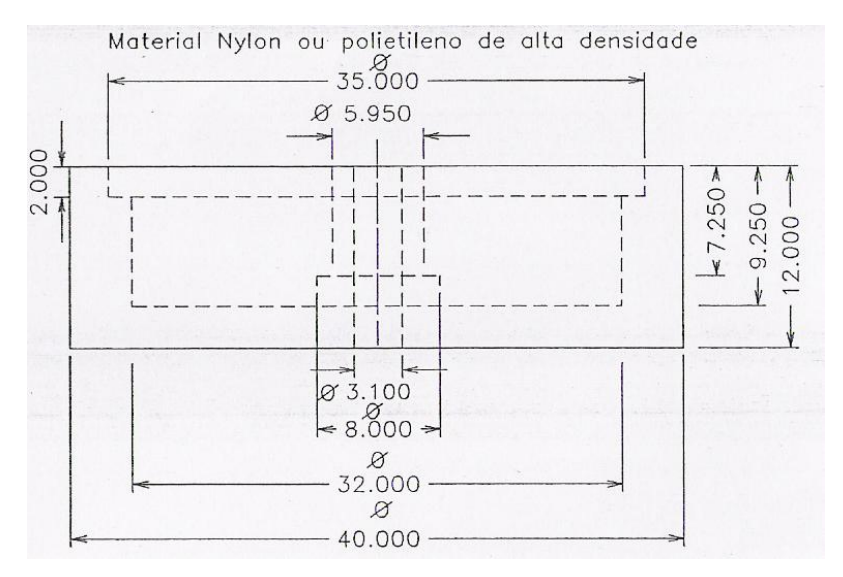

Figura 3.1.1.1. Desenho da Caixa de óleo.

### **3.1.2. DISCO DE GADOLÍNIO**

O disco de Gadolínio (Figuras 3.1.2.1) constitui o coração do dispositivo, visto que é nele que ocorre o Efeito Magnetocalórico através da ação dos ímãs. O disco é torneado e possui um furo central que possibilita o seu encaixe na Câmara de Óleo. Foram usinados dois discos de Gadolínio de diâmetro 27,0 mm com espessuras diferentes (1,15 e 3,00 mm) a fim de ser obter um estudo comparativo da eficiência do dispositivo em função da espessura do disco.

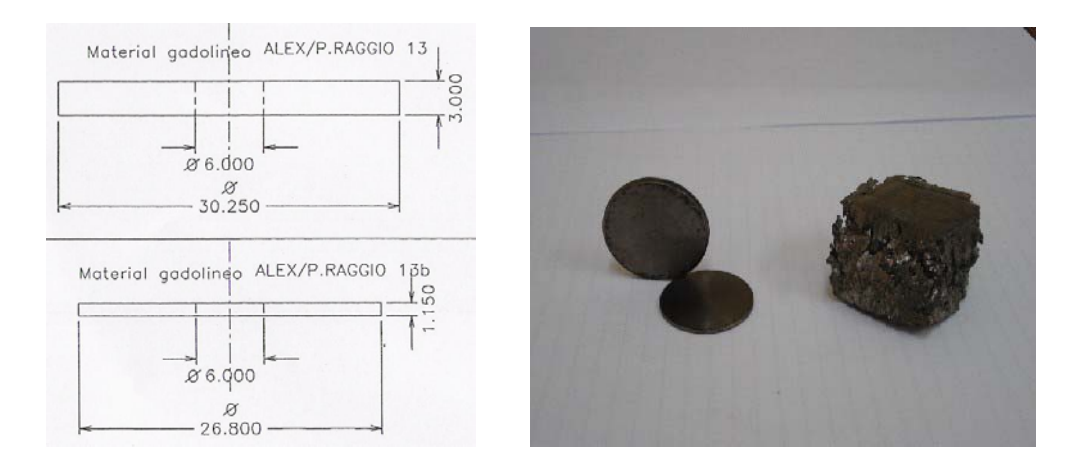

Figura 3.1.2.1. Esquerda: desenhos dos discos de Gadolínio. Direita: discos de Gd juntamente com um pedaço de Gadolínio puro fundido.

### **3.1.3. TAMPA DA CÂMARA DE ÓLEO**

A tampa é a peça que vai encaixada no rebaixo superior de 2,0mm de profundidade da Caixa de Óleo. Sua função é isolar o ambiente interno da caixa do meio externo a fim de evitar trocas de calor. Além disso, esta peça possui quatro furos que podem ser utilizados para alojar o(s) termopar(es) para as medidas de temperatura no interior da caixa de óleo. Também neste caso foram construídas duas tampas que diferem no arranjo dos furos para alojamento dos termopares. Isto foi feito para se verificar qual arranjo de termopares poderia possibilitar uma coleta de dados de temperatura mais eficiente. A tampa possui também um corpo com um furo central por onde passa o eixo de sustentação. Este corpo tem a altura necessária para assegurar que na montagem do conjunto o disco de Gadolínio fique perfeitamente centralizado dentro da caixa de óleo, o que proporciona uma lâmina de óleo de aproximadamente 1,0mm sobre sua superfície, suficiente para a transmissão do calor gerado pelo campo magnético dos ímãs para o termopar.

O desenho das tampas pode ser visto na Figura 3.1.3.1.

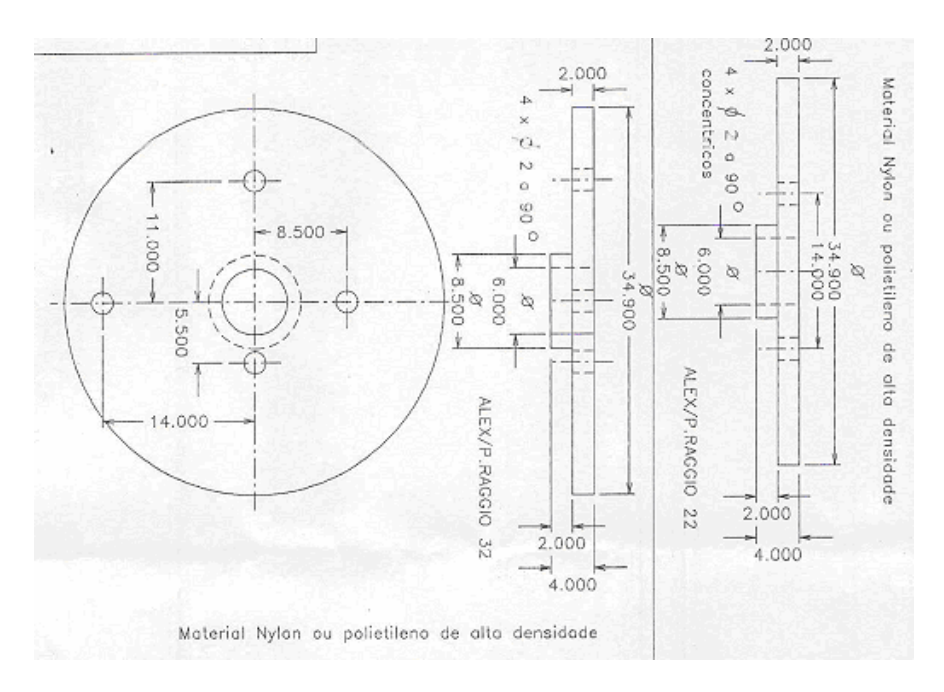

Figura 3.1.3.1. Desenho da tampa da caixa de óleo.

# **3.1.4. EIXO DE SUSTENTAÇÃO**

O Eixo de Sustentação está mostrado na Figura 3.1.4.1. Fabricado em latão por ser um material não-magnético, sua função é manter a Caixa de Óleo suspensa enquanto o Suporte Giratório acoplado ao motor de passo procede a translação dos ímãs permanentes. Na sua parte superior ele é acoplado ao Corpo do Dispositivo por meio de porcas. O seu corpo é roscado para permitir o ajuste da altura da Caixa de Óleo no vão do Suporte Giratório.

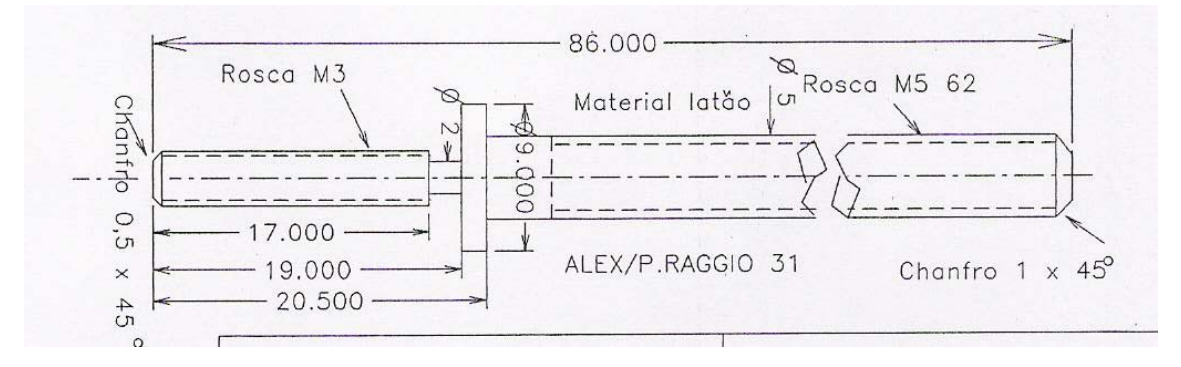

Figura 3.1.4.1. Eixo de Sustentação.

#### **3.1.5. CORPO DO DISPOSITIVO**

O Corpo do Dispositivo é uma chapa de alumínio de 2,0mm de espessura com duas dobras em forma de "U" cuja função é sustentar todas as peças do dispositivo. Na base superior possui um furo de 5,5mm de diâmetro onde é fixado o Eixo de Sustentação por meio de porcas. Analogamente, na base inferior há um furo de diâmetro 15,0mm alinhado com o furo da base superior, que serve de acomodação para o motor de passo. O material de construção – Alumínio – foi escolhido devido à sua leveza, resistência e principalmente porque é um material não-magnético, pois não pode influenciar no campo magnético dos ímãs. O desenho do Corpo do Dispositivo é mostrado na Figura 3.1.5.1.

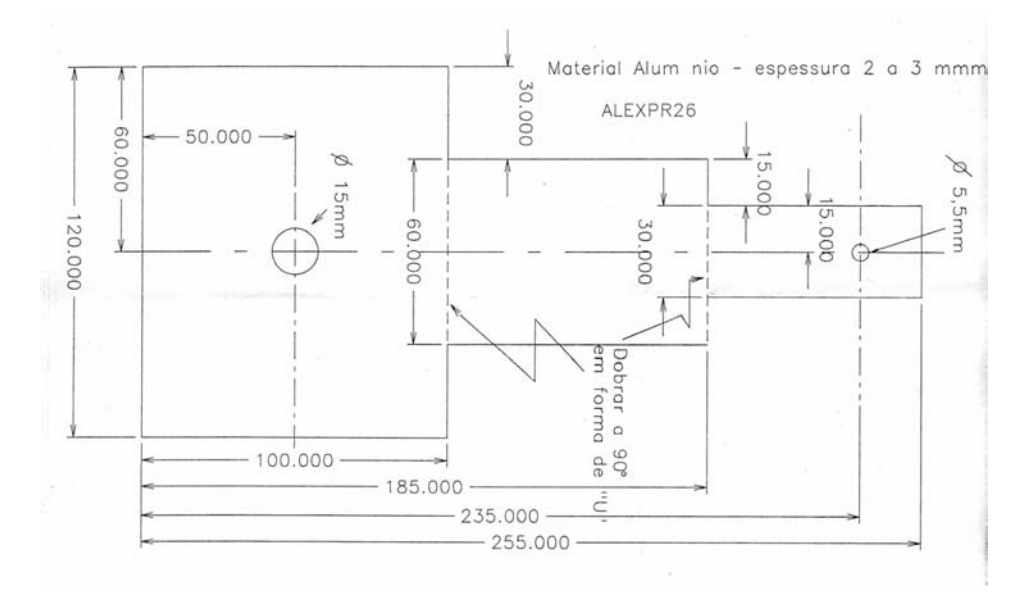

Figura 3.1.5.1. Suporte do Dispositivo.

#### **3.1.6. SUPORTE GIRATÓRIO**

O Suporte Giratório é construído em nylon e serve de apoio para os ímãs permanentes na sua rotação. Possui um furo central que se encaixa no eixo do motor de passo. Os ímãs são colados na parede interna do vão do Suporte Giratório. Dessa forma, os ímãs giram juntamente com o suporte ao redor do eixo de sustentação, aplicando um campo magnético dinâmico sobre o Disco de Gadolínio dentro da Câmara de Óleo. Na sua parte superior, o Suporte Giratório tem um detalhe em forma de "U" cuja função é dar passagem para o Eixo de Sustentação na montagem/desmontagem das peças. Além disso, esta peça tem mais quatro furos que servem para a fixação dos ímãs permanentes, que pode ser com parafusos ou cola. Como os ímãs situam-se fixos de um lado do Suporte Giratório, para os casos em que funcione em altas rotações o sistema fica desbalanceado, o que deve ser compensado com um peso no lado oposto aos ímãs. Este peso pode ser preso ao corpo do suporte da mesma forma que os ímãs, pois há um furo roscado para isso. O desenho do Suporte Giratório está na Figura 3.1.6.1.

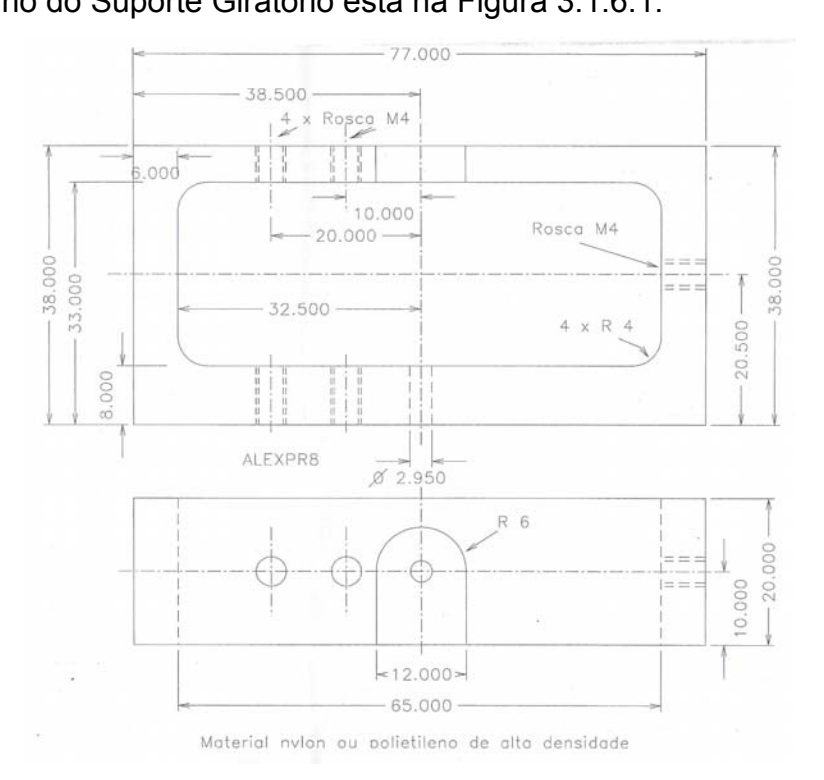

Figura 3.1.6.1. Desenho do Suporte Giratório.

# **3.1.7. ÍMÃS PERMANENTES**

Os ímãs permanentes utilizados foram retirados de uma unidade de disco rígido queimada. Estes ímãs são muito fortes quando comparados a outros ímãs comuns. Utilizando um sensor Hall medimos o campo magnético destes ímãs e obtivemos 3800 G.

Na montagem do conjunto os ímãs foram colados ao Suporte Giratório com borracha de silicone.

# **3.2. PARTE ELETRÔNICA**

A parte eletrônica dos trabalhos experimentais é composta por uma placa de circuito impresso e um motor de passo, interligados a um software no computador via cabo paralelo. Além destes itens, contamos ainda com um termopar e um multímetro digital para leitura da temperatura do disco no interior do dispositivo.

## **3.2.1. MOTOR DE PASSO**

Um motor de passo é um dispositivo mecânico eletromagnético que pode ser controlado digitalmente através de um hardware específico ou através de softwares. O motor é um componente de importância vital neste projeto porque é ele que proporciona a rotação do campo magnético agindo sobre o disco de Gadolínio. É interessante a verificação da eficiência do sistema em função da freqüência de giro do campo magnético, então o motor escolhido para este projeto é um *motor de passo* (Figura 3.2.1.1), que oferece a possibilidade de se variar a velocidade de rotação sem variar a tensão de alimentação.

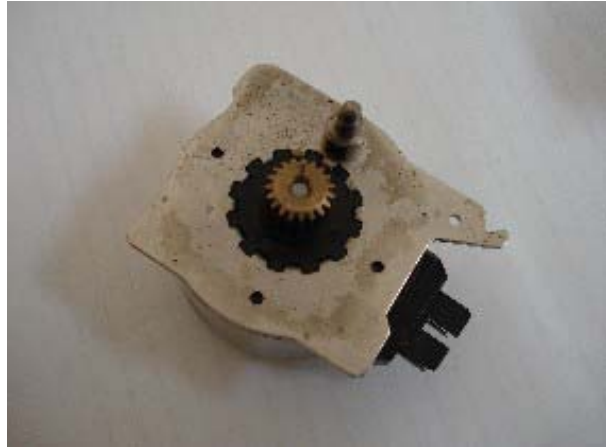

Figura 3.2.1.1. Motor de passo utilizado.

O motor de passo utilizado foi retirado do carro de alimentação de papel de uma impressora matricial e trabalha originalmente com 24 V de tensão de alimentação e corrente máxima de 1,1 A. Porém, como este projeto não requer um torque específico, optamos por alimentar o motor com 12 V, aproveitando com isso a fonte de alimentação do computador e garantindo maior segurança aos componentes eletrônicos. A resistência de suas bobinas é de 40 Ω, portanto a corrente máxima que circula em suas bobinas é 300 mA.

Sabemos que as fontes de alimentação de microcomputadores geram ruído, mas neste caso a utilizamos somente como fonte de potência para o motor, o que não interfere na eficiência do dispositivo.

Este motor possui 6 fios, sendo 2 comuns e quatro fases (correspondentes às 4 bobinas) e 48 pólos no estator, o que significa que para dar uma volta completa do eixo ele o faz em 48 passos de 7,5º. Para aumentar a velocidade do motor basta diminuir o tempo entre cada passo. Cada passo corresponde a um sinal enviado por um circuito específico chamado "driver". Um driver é um circuito eletrônico que pode ser construído a partir de componentes discretos (transistores, diodos e resistores) ou pode ser adquirido pronto na forma de um circuito integrado, o que economiza tempo e espaço.

#### **3.2.2. CIRCUITO DE CONTROLE DO MOTOR DE PASSO**

O circuito de controle do motor de passo utilizado está mostrado na Figura 3.2.2.1.

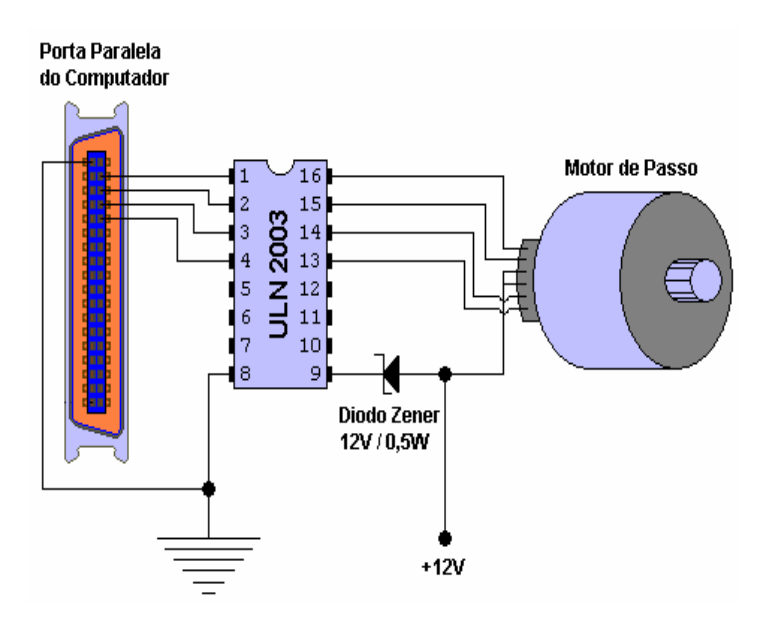

Figura 3.2.2.1. Circuito de controle do motor de passo.

Neste circuito, o driver utilizado para o controle do motor é o ULN2003A [25], um circuito integrado de 16 pinos facilmente encontrado no comércio e muito barato (R\$ 0,55 cada). Este chip suporta correntes de até 500 mA, o que está perfeitamente dentro dos limites do nosso circuito. O diodo Zener de 12 V e 0,5 W serve unicamente como proteção do chip contra correntes reversas quando o motor é desligado [26].

A comunicação entre o software e o hardware é feita através da porta paralela do computador por um cabo paralelo de 25 pinos. As conexões entre o cabo paralelo, o chip e o motor de passo estão mostradas na Tabela 3.2.2.1 abaixo:

| Conexões dos pinos |               |             |
|--------------------|---------------|-------------|
| Cabo Paralelo      | Chip ULN2003A | Motor       |
| 2                  |               |             |
| 3                  | 2             |             |
|                    | 3             |             |
| 5                  |               |             |
| 19                 | 8             |             |
|                    | 9             | Fios comuns |
|                    | 13            | Bobina 1    |
|                    | 14            | Bobina 2    |
|                    | 15            | Bobina 3    |
|                    | 16            | Bobina 4    |

Tabela 3.2.2.1. Conexões cabo paralelo/chip/motor.

Todo o circuito foi reunido numa placa de circuito impresso, que foi confeccionada manualmente utilizando o software PCBexpress®. A Figura 3.2.2.2 mostra as trilhas marcadas com este software para confecção da placa.

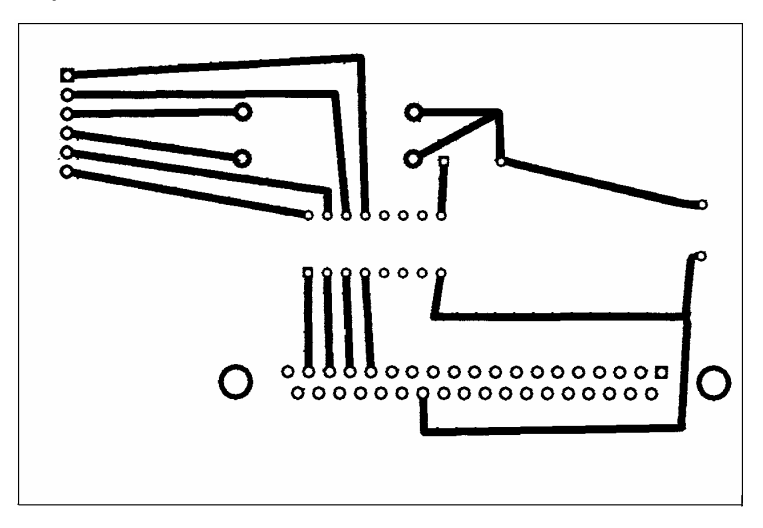

Figura 3.2.2.2. Trilhas de cobre da placa de circuito impresso para decalque.

#### **3.2.3. SOFTWARE DE CONTROLE DO MOTOR DE PASSO**

Todo o movimento do motor de passo é controlado por um software freeware chamado "Lptmotor" [24]. Este software é um aplicativo desenvolvido para plataforma Windows® 95 ou superior cuja função exclusiva é controlar um motor de passo através da porta paralela do computador. Através dele podemos variar a velocidade do motor de passo de 0,05 Hz até 2,1 Hz. Podemos ver, portanto, que se trata de baixíssimas velocidades, ideais para o nosso propósito. O controle da velocidade é importante para a medida da eficiência do dispositivo em função desta velocidade. Quanto maior a velocidade, menor o tempo que os ímãs agem sobre uma determinada região do disco de gadolínio, e isto implica num menor efeito na temperatura do sistema. Além disso, para tomar as medidas de temperatura utilizamos termopares mergulhados em óleo de bomba de vácuo, este último sendo responsável pela transferência do calor do disco. Velocidades altas, portanto, influenciam negativamente nas medidas, pois a ação do campo magnético tem curta duração.

Além do controle de velocidades pode-se controlar também o tipo de passo que o motor dá (passo completo, passo duplo ou meio-passo) e também o sentido de rotação do motor: horário ou anti-horário.

# **4. RESULTADOS**

Fizemos um teste preliminar da variação de temperatura do disco de Gadolínio aplicando nele o campo magnético de 3800 G do ímã permanente e obtivemos uma variação verificada no multímetro digital de 1º C, que é a precisão do nosso multímetro. O disco de Gadolínio, cuja temperatura estava inicialmente a 17º C (temperatura da sala) passou para 18º C quando colocamos o ímã encostado à sua superfície. O termopar estava também encostado na superfície do disco.

Porém, no dispositivo existe uma distância maior agora entre o disco e os ímãs, o que diminui o efeito destes sobre o disco. Além disso, no dispositivo o termopar não está encostado no disco, mas no óleo, o que ajuda a dissipar o calor gerado por todo o recipiente. Assim, não verificamos a variação esperada na temperatura. Isto indica que precisamos de um sistema de amplificação do sinal do termopar para registrar o EMC. O dispositivo montado está mostrado na Figura 4.1.

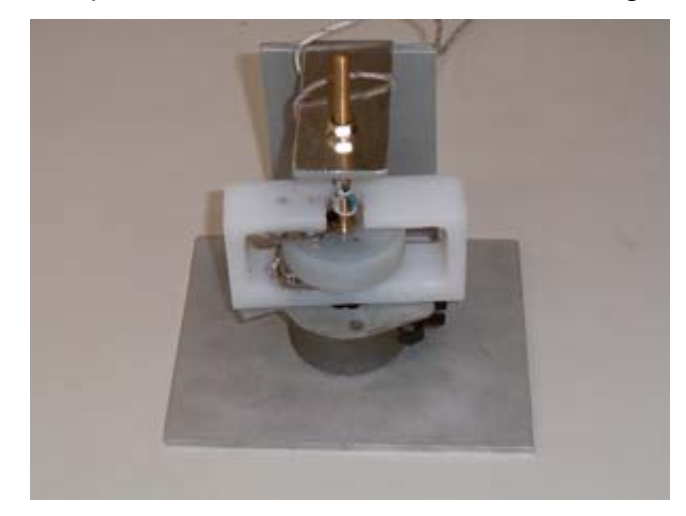

Figura 4.1. Dispositivo montado.

# **5. CONCLUSÕES**

Não verificamos o EMC no dispositivo desenvolvido devido aos problemas que surgiram no acoplamento termopar(es)-disco, porém quando postos em contato direto foi observada uma variação de temperatura de aproximadamente 1º C. Infelizmente a sensibilidade do nosso multímetro é insuficiente para as variações verificadas. Por outro lado, durante este projeto lidamos com várias áreas do conhecimento, como física, mecânica e eletrônica. Durante o convívio com os profissionais destas áreas pude tomar ciência da importância do trabalho em equipe. Dentre as diversas tarefas que tive que executar destacam-se o desenho técnico mecânico, projeto e construção de placas de circuito impresso, construção de circuitos eletrônicos para controle da velocidade do motor de passo via porta paralela, soldagem de componentes eletrônicos, e resolução de problemas relacionados à aquisição de dados para o protótipo.

Embora o dispositivo não tenha um funcionamento satisfatório, cabe salientar que durante o período atingimos o principal objetivo deste projeto: o entendimento do Efeito Magnetocalórico.

# **6. AGRADECIMENTOS**

Gostaria de agradecer imensamente ao meu orientador Juan Carlos Paredes Campoy, pelo esforço e paciência nos ensinamentos que tem me dado. A construção do dispositivo demandou muitas horas de usinagem das peças mecânicas e dias de montagem e ajustes, bem como a construção. Envolveu o trabalho e ajuda de várias pessoas, as quais merecem meus agradecimentos. Em especial agradeço ao Seu Pedro (LEB/LEI) pela ajuda com os desenhos mecânicos; ao Jorge (Oficina Mecânica Central do IFGW) pelas horas de usinagem das peças; e finalmente ao Salles, Renato (Laboratório de Vácuo) e Fernando (Laboratório de Eletrônica) pela ajuda com a montagem dos circuitos eletrônicos pelo empréstimo de equipamentos e ferramental.

# **REFERÊNCIAS**

[1] E. Warburg, Ann, Phys. Chem. **13**, 141 (1881)

[2] G. V. Brown, J. Appl. Phys. **47**, 8, 3673 (1976)

[3] V. K. Pecharsky and K. A. Gschneider Jr., Phys. Rev. Lett. **78**, 4494 (1997)

[4] W. F. Giauque and D. P. MacDougall, Phys. Rev. **43**, 786 (1933)

[5] W. A. Steyert, J. Appl. Phys. **49**, 1216 (1978)

[6] M. Foldeaki, R. Chahine and T. K. Bose, J. Appl. Phys. **77**, 3528 (1995)

[7] J. A. Barclay, W. F. Stewart, F. C. Prenger, C. B. Zimm, J. P. Parsons, "Magnetic refrigerator apparatous with conductive heat transfer", U. S. Patent 922746, Oct. 27, 1987

[8] J. A. Barclay, J. A. Waynert, A. J. DeGregoria, J. W. Johnson, P. J. Claybaker, "Rotary dipole active magnetic regenerative", 493339, Feb. 2, 1993

[9] A. J. DeGregoria, C. B. Zimm, D. J. Dennis, R. A. Lubasz, A. G. Jastrab, J. W.

Johnson, E. M. Lufrmsn, "Active magnetic regenerator method and apparatous", 894777, Oct. 5, 1993

[10] A. F. Lacaze, R. Beranger, G. Bom Mardion, G. Claudet, C. Delpuech,

A. A. Lacaze, J. Verdier, Adv. Cryog. Eng. **27**, 703 (1982)

[11] A. J. DeGregoria, L. J. Feuling, J. F. Laatsch, J. R. Rowe, J. R.

Trueblood, A. A. Wang, "Test results of an active magnetic renerative regenerator", Adv. Cryog. Engin. **37B**, 875 (1992)

[12] C. B. Zimm, E. M. Ludeman, M. C. Severson, T. A. Henning, "Materials for

regenerative magnetic cooling spanning 20 K to 80 K", Adv. Cryog. Engin. **37B**, 883 (1992)

[13] A. A. Wang, J. W. Johnson, R. W. Niemi, A. A. Sternberg, C. B. Zimm,

"Experimental results of an efficient active magnetic regenerator refrigerator" in

Cryocoolers, R. G. Ross, Jr., Ed, New York: Plenum Press, 1995, p. 665 [14] X. Bohigas, E. Molins, A. Roig, J. Tejada, X. X. Zhang, IEEE Trans. Magn. **36**, 538 (2000)

[15] V. K. Pecharsky, "Thermodynamics of the magnetocaloric effect",

Curso "O Efeito Magnetocalórico – Refrigeração Convecional e

Magnética", 17 a 26/01/2005, IFGW, Unicamp, Brasil.

[16] B. R. Gopal, R. Chahine, T. K. Bose, Rev. Sci. Instrum. **68**, 4, 1818 (1997)

[17] V. K. Pecharsky, K. A. Gschneidner, J. Magn. Magn. Mat. **200**, 44 (1999)

[18] A. M. Tishin, "Magnetocaloric effect in the vicinity of phase

transitions", chap. 4 of Handbook of Magnetic Materials, ed. K. H. J.

Buschow, vol 12, Elsevier Science B. V. (1999)

[19] A. M. Tishin, K. A. Gschneidner Jr., V. K. Pecharsky, Phys. Rev. B **59**, 503 (1999)

[20] M. Foldeaki, W. Schnelle, E. Gmelin, P. Benard, B. Koszegi, A. Guiguere, R.

Chahine, T. K. Bose, J. Appl. Phys. **82**, 1, 309 (1997)

[21] A. Guiguere, M. Foldeaki, B. R. Gopal, R. Chahine, T. K. Bose, A.

Frydman, J. A. Barclay, Phys. Rev. Lett. **83**, 11, 2262 (1999)

[22] Y. Sun, X. Xu and Y. Zhang, J. of Magn. Magn. Mat. **219**, 183 (2000)

[23] K. A. Gschneidner, V. K. Pecharsky, E. Bruck, H. G. M. Duijn, E. M.

Levin, Phys. Rev. Lett. **85**, 19, 4190 (2000)

[24] www.rogercom.com (Controle de Motor de Passo através da Porta Paralela) – ANEXO 1.

[25] "ULN2003A" (Datasheet), ST Microelectronics, Feb/2002 (download gratuito em www.alldatasheet.com) – ANEXO 2 (arquivo separado).

[26] "1N957...1N978 – SILICON PLANAR ZENER DIODES" (Datasheet), Semtech Electronics Ltd. – ANEXO 3 (arquivo separado).

# **ANEXO 1 – CONTROLE DE PASSO ATRAVÉS DA PORTA PARALELA**

# **CONTROLE DE MOTOR DE PASSO ATRAVÉS DA PORTA PARALELA**

 **Referência: Informações retiradas de uma das aulas do Curso online C/C++ Porta Paralela.**

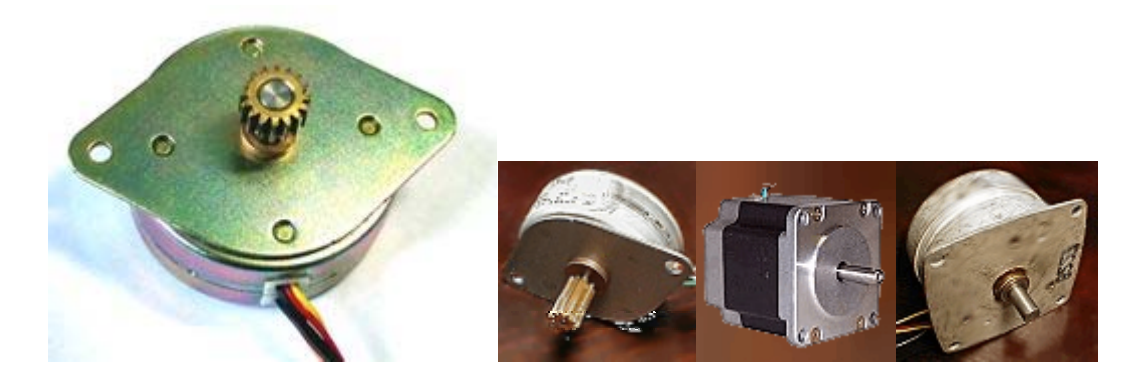

 *M*otores de passos são dispositivos mecânicos eletro-magnéticos que podem ser controlados digitalmente através de um hardware específico ou através de softwares. *M*otores de passos são encontrados em aparelhos onde a precisão é um fator muito importante. São usados em larga escala em impressoras, plotters, scanners, drivers de disquetes, discos rígidos e muitos outros aparelhos.

 *E*xistem vários modelos de motores de passos disponíveis no mercado que podem ser utilizados para diversos propósitos. Poderemos utilizá-los para mover robôs, câmeras de vídeo, brinquedos ou mesmo uma cortina.

*V*amos agora entender um pouco sobre o funcionamento dos motores de passo:

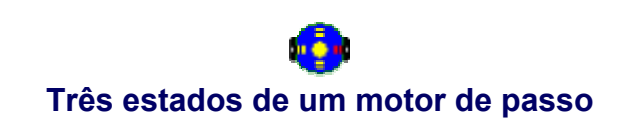

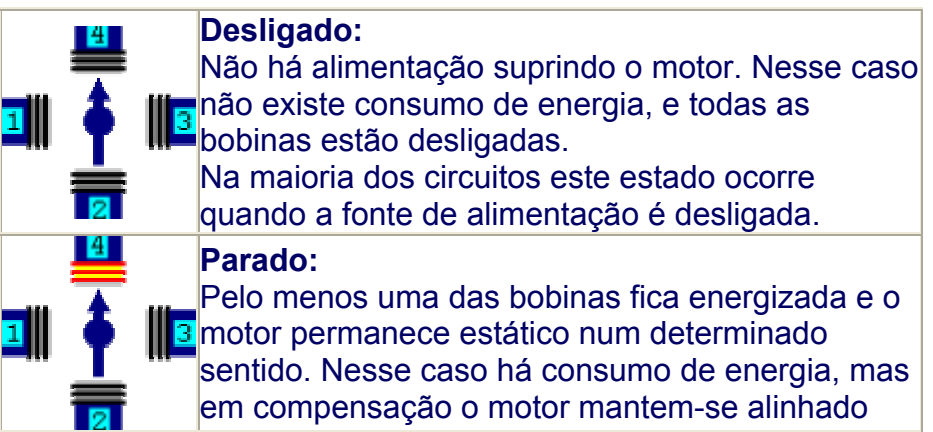

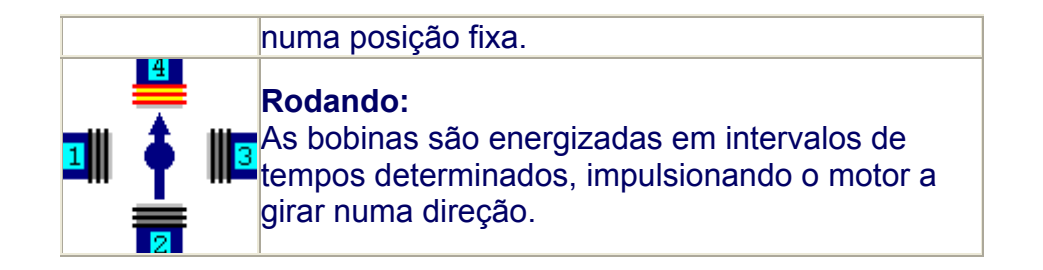

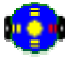

#### **Modos de operação de um motor de passo**

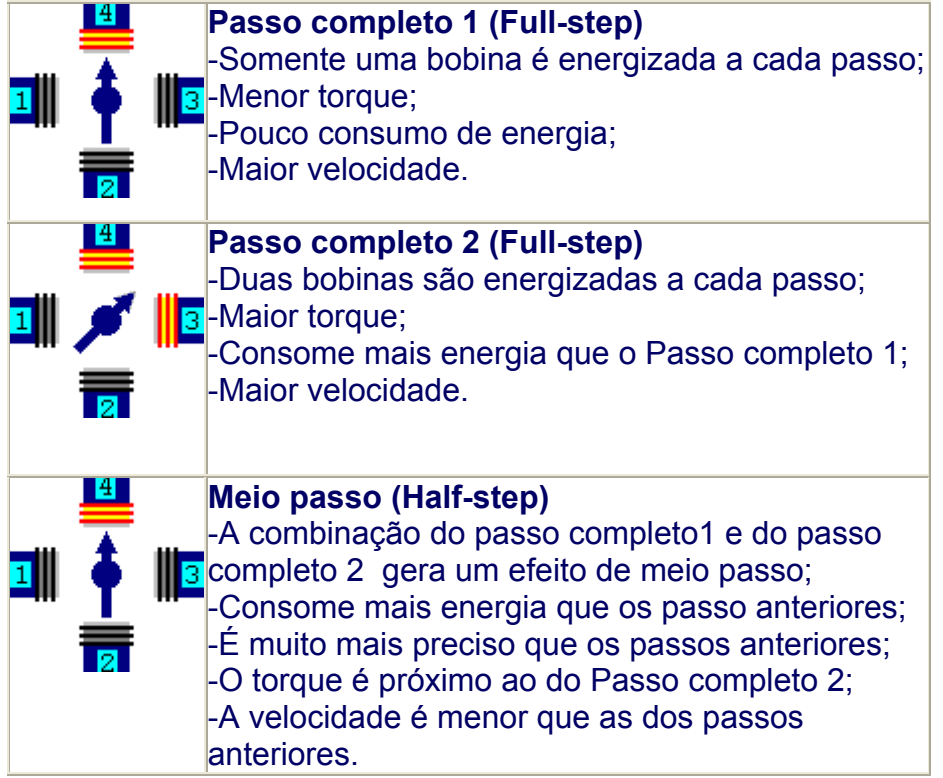

 *A* forma com que o motor irá operar dependerá bastante do que se deseja controlar. Tem casos em que o torque é mais importante, outros a precisão ou mesmo a velocidade. Essas são características gerais dos motores de passos, a maioria deles permitem trabalhar dessa forma. Ao trabalhar com motores de passos, precisamos saber algumas características de funcionamento como a tensão de alimentação, a máxima corrente elétrica suportada nas bobinas, o grau (precisão), o torque e muitos outros. As características importantes que deveremos saber para poder controlar um motor de passo seriam a tensão de alimentação e a corrente elétrica que suas bobinas suportam.

 *V*eja nas tabelas abaixo, as seqüências corretas para se controlar um motor de passo:

#### **Tabela 1 - Passo Completo 1 (Full-step)**

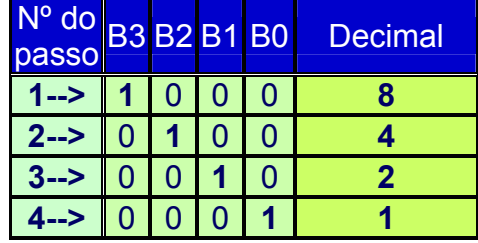

#### **Tabela 2 - Passo Completo 2 (Full-step)**

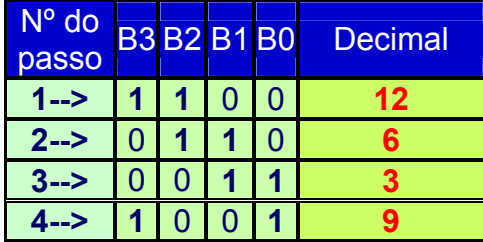

#### **Tabela 3 - Meio passo (Half-step)**

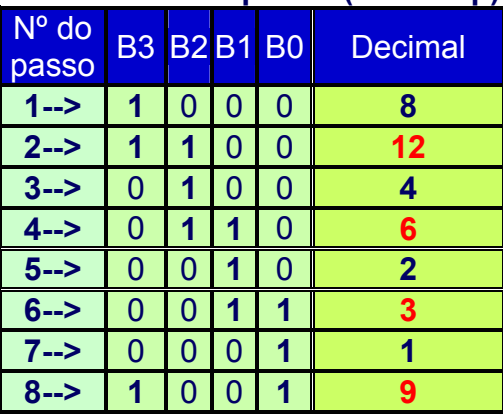

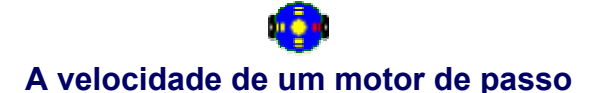

 *P*ara se controlar a velocidade de um motor de passo envia-se uma seqüência de pulsos digitais (*veja Tabelas 1, 2* e *3*) num determinado intervalo. Quanto menor esse intervalo, maior será a velocidade em que o motor irá girar.

 *N*ão defina intervalo menor que 10ms entre cada passo, o motor perderá o torque e em vez de rodar, irá vibrar.

**Animação 1** - Velocidade do motor

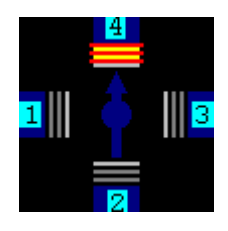

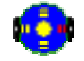

## **A direção (esquerda / direita) de um motor de passo**

 *P*ara mudar a direção de rotação do motor, simplesmente inverta a seqüência dos passos conforme os exemplos abaixo:

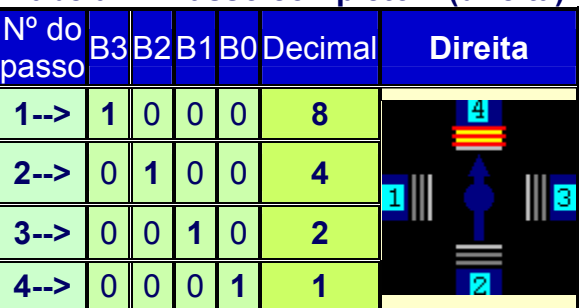

### **Tabela 4 - Passo completo 1 (direita)**

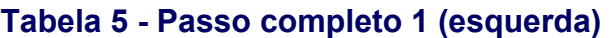

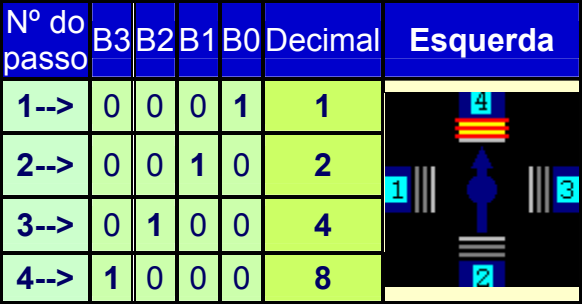

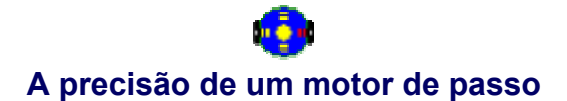

*S*uponhamos que temos um motor de passo com as seguintes características:

- Voltagem: 12 v;
- Corrente: 340 mA;
- Resistência da bobina: 36 ohm;

- Graus: 7**.**5**º**

## **Figura 1 - Precisão de 7.5º**

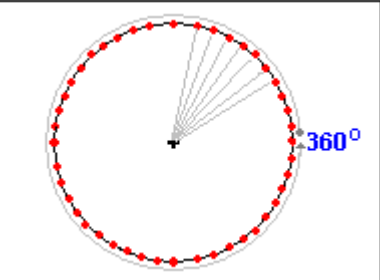

*N*a figura acima a distância entre um ponto vermelho e outro é de 7.5º.

 *P*ara sabermos quantos passos são necessários para que o motor dê um giro de 360º, faça os seguintes cálculos:

PassosPorVolta = 360º **/** 7.5º; PassosPorVolta = 48.

 *P*ortanto, um motor com precisão de 7.5º, precisa dá 48 passos para completar uma volta.

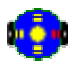

#### **Construindo o hardware para conectar o motor de passo**

 *P*ara acionarmos um motor de passo precisamos de um hardware específico, chamado driver. Você pode fazer um driver usando transistores de potência como os *BD135*, *DB241* etc., A maneira mais fácil é adquirir drivers prontos, como o ULN 2003 ou ULN2803, que nada mais são que *arrays de transistores Darlington* que podem controlar correntes de até 500mA, estão em forma de circuitos integrados prontos para serem usados em interfaces que necessitem controlar motores de passos, solenóides, relês, motores DC e muitos outros dispositivos.

*V*eja nas figuras abaixo as pinagens e as características desses CIs.

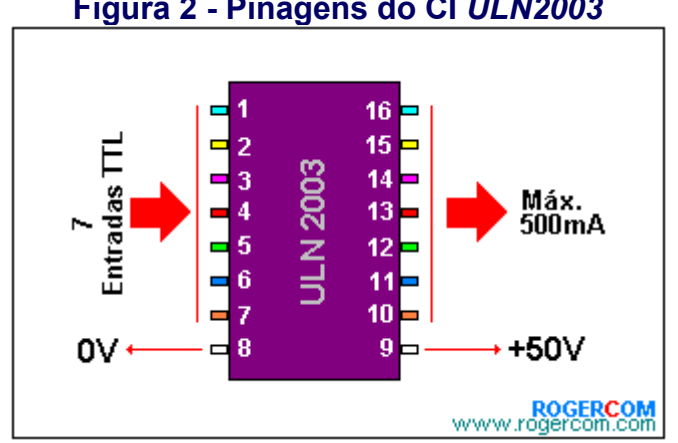

#### **Figura 2 - Pinagens do CI** *ULN2003*

 *O* CI **ULN 2003** tem 7 entradas que podem controlar até 7 saídas. Com ele poderemos controlar um motor de passo. Se desejarmos controlar 2 motores, usaremos dois CIs **ULN 2003**, ou somente um CI **ULN 2803**.

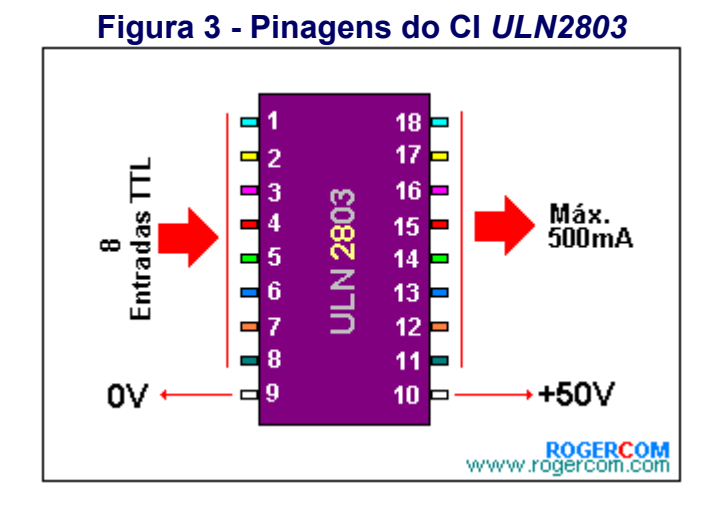

 *O* CI **ULN 2803** tem 8 entradas que podem controlar até 8 saídas. Com ele poderemos controlar até 2 motores de passo simultaneamente.

 *T*anto o CI ULN2003 como o ULN 2803 trabalham com correntes de 500mA e tensão de até 50v. Não utilizem motores de passo que consumam mais que esse valor, se por ventura usarem, poderão queimar os CIs. Veja antes qual a amperagem de trabalho do motor. Prefira motores que consumam menos de 500mA, para não sobrecarregar o CI, a não ser que utilizem outros modelos.

 *U*m fator importante que se deve levar em consideração é a fonte de alimentação que terá que fornecer a amperagem necessária. Trabalhe com fonte de alimentação que forneça mais que 500mA. Por exemplo, se desejássemos controlar 3 motores de passos, todos no mesmo circuito, cada um consumindo 340mA, seria necessário uma fonte de alimentação que fornecesse correntes acima de 1A.

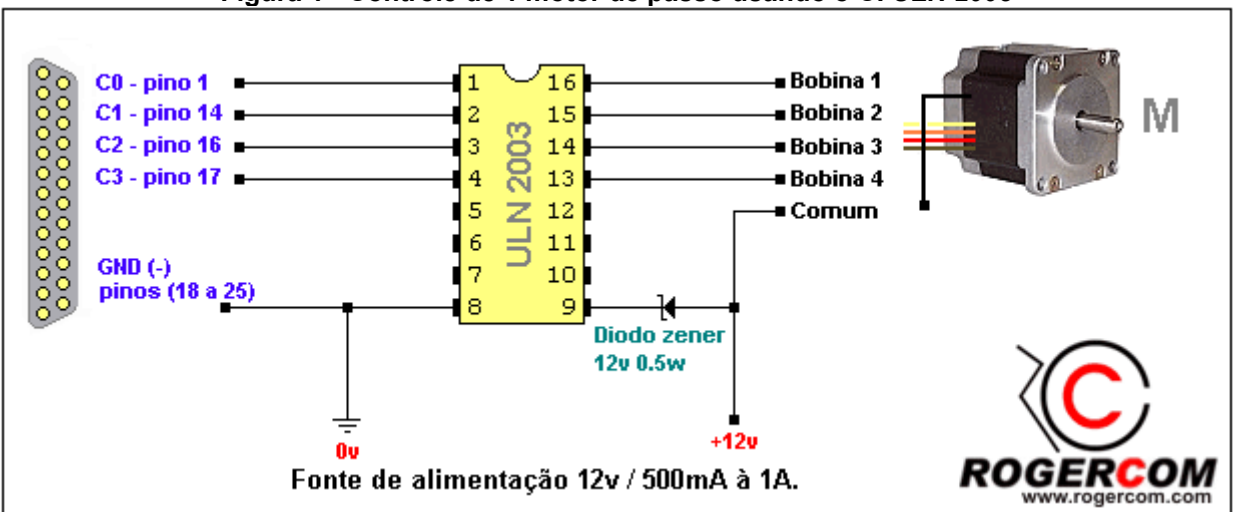

#### **Figura 1 - Controle de 1 motor de passo usando o CI** *ULN 2003*

#### **Descobrindo as características elétricas de um motor de passo, quando só sabemos a voltagem**

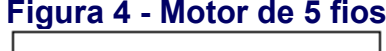

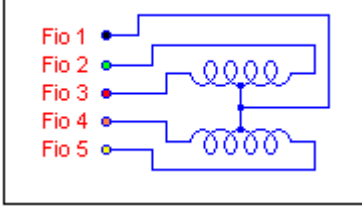

#### **Figura 4 - Motor de 5 fios Figura 5 - Motor de 6 fios**

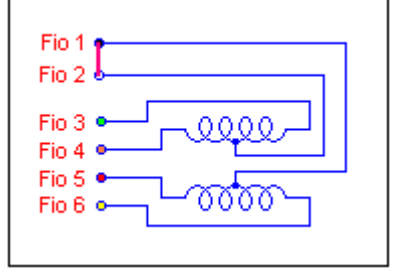

 *P*or falta de informações sobre as características elétricas de um motor de passo, na maioria das vezes abandonamos este como sucata. Se você pelo menos sabe a voltagem de operação de um motor de passo, já é uma informação muito importante para que possa colocá-lo para funcionar, e usá-lo nos projetos próximos projetos.

 *A*s características elétricas que precisamos saber sobre um determinado motor de passo para faze-lo funcionar, seriam a tensão elétrica, a corrente ou a resistência das bobinas.

 *C*omo exemplo, imaginem que a característica elétrica que sabemos sobre um determinado motor de passo é sua voltagem, nesse caso 12v. Somente a voltagem não é suficiente, precisamos saber a amperagem (quanto de corrente o motor consome) para que ele funcione perfeitamente com a nossa interface. Então temos que descobrir a corrente.

 *T*ambém precisamos saber dentre os vários fios do motor de passo, qual é o fio 'comum', aquele que será ligado aos 12v da fonte de alimentação. Para descobri-lo, faça as medições conforme a **Animação 2** e a **Animação 3**.

 Alguns motores tem 6 fios, 4 são para controlar o motor e os outros 2 são 'comuns'. A resistência entre esses 2 fios são infinitas, isso porque eles estão isolados, o que temos a fazer é juntá-los, formando um único terminal 'comum' onde será ligado ao positivo da fonte de alimentação. Quando um motor tem 6 fios fica muito mais fácil descobrir quais são os 'comuns'.

Veja nas animações abaixo como descobrir o fio comum:

#### **Animação 2 - Quando encontramos o fio comum, a resistência é a menor possível**

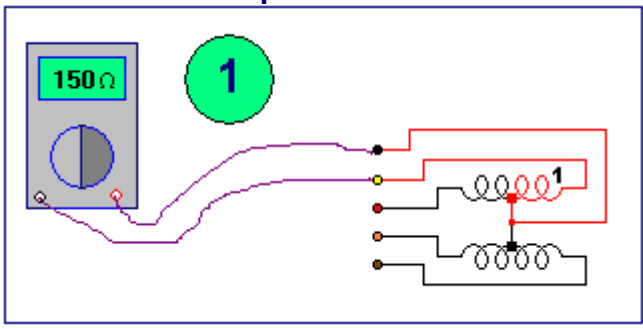

 *C*om um multímetro na escala de resistência, fixe uma das pontas de prova em qualquer um dos fios do motor e com a outra comece a medir a resistência em cada fio. Nos fios que encontrar a menor resistência, um desses é o 'comum', onde será ligado os 12v.

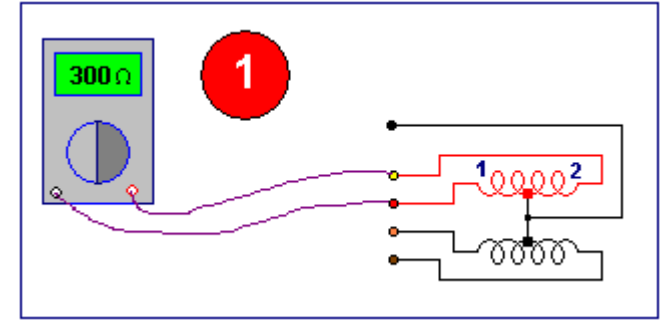

#### **Animação 3 - Quando não encontramos o fio comum a resistência é o dobro**

 *N*as medições feitas na Animação acima, nenhum dos fios medidos era o 'comum'. Portanto, a resistência medida será mais ou menos o dobro da resistência medida na *Animação 2*.

**Obs.:** Nas medições só existirão dois valores de resistências: uma resistência baixa e uma outra alta.

 *A* menor resistência medida indica a resistência de uma única bobina, e esse valor é uma das características elétrica do motor.

 *V*amos supor que o menor valor medido foi 36 ohm de resistência. Aplicando a lei de Ohm temos:

 **V = R.I 12 = 36.I I = 12/36 I = 340mA**

 *P*ortanto, o motor deve ser alimentado com 12v / 340mA, podendo ser controlado através de um dos CIs ULN 2003 ou ULN 2803, sem nenhuma restrição, isso porque 340mA está abaixo dos 500mA que os CIs podem controlar.

 *C*om todas essas informações já é possível saber qual o fio do motor ligar os 12v da fonte.

Agora faça download do programa **Lptmotor** e do **manual** de utilização para praticar suas experiências.

*Download do Lptmotor e manual de utilização.*

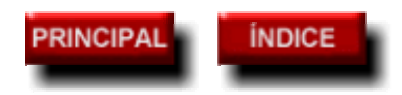

**http://www.rogercom.com** 

**©** *Copyright, 1999-2005 ROGERCOM - Antonio Rogério Messias - rogercom@rogercom.com Todos os Direitos Reservados - All Rights Reserved.*

# 1N 957 ... 1N 978 **SILICON PLANAR ZENER DIODES**

#### **Silicon Planar Zener Diodes**

Standard Zener voltage tolerance is ±20%. Add suffix "A" for ±10% tolerance and suffix "B" for ±5% tolerance. Other tolerance, non standard and higher Zener voltages upon request.

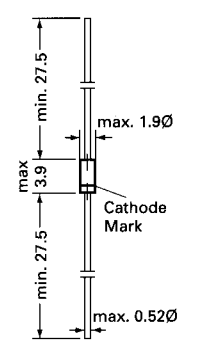

Glass case JEDEC DO-35

Dimensions in mm

#### Absolute Maximum Ratings ( $T_a = 25 \degree C$ )

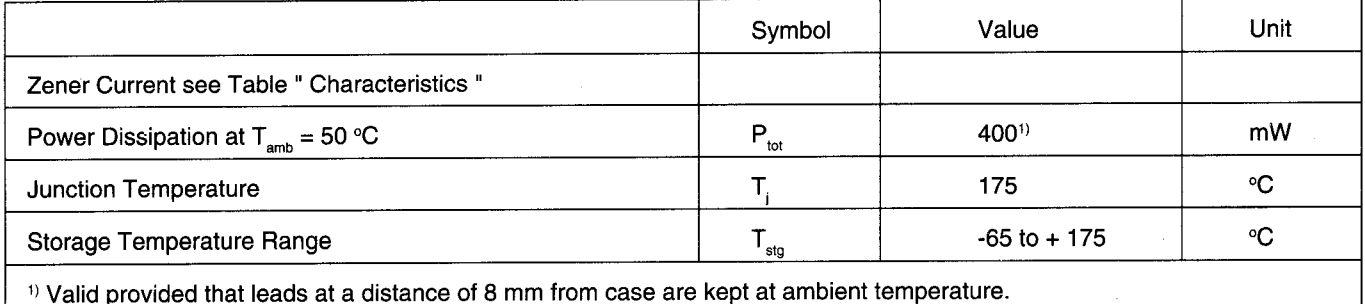

#### **Characteristics** at  $T_{amb} = 25 \text{ °C}$

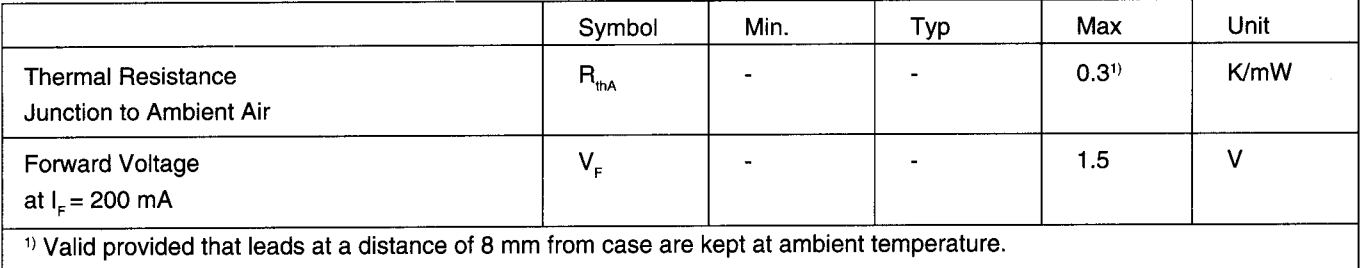

**SEMTECH ELECTRONICS LTD.** ( wholly owned subsidiary of HONEY TECHNOLOGY LTD.)

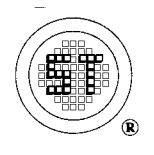

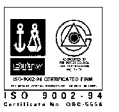

# 1N 957 ... 1N 978 **SILICON PLANAR ZENER DIODES**

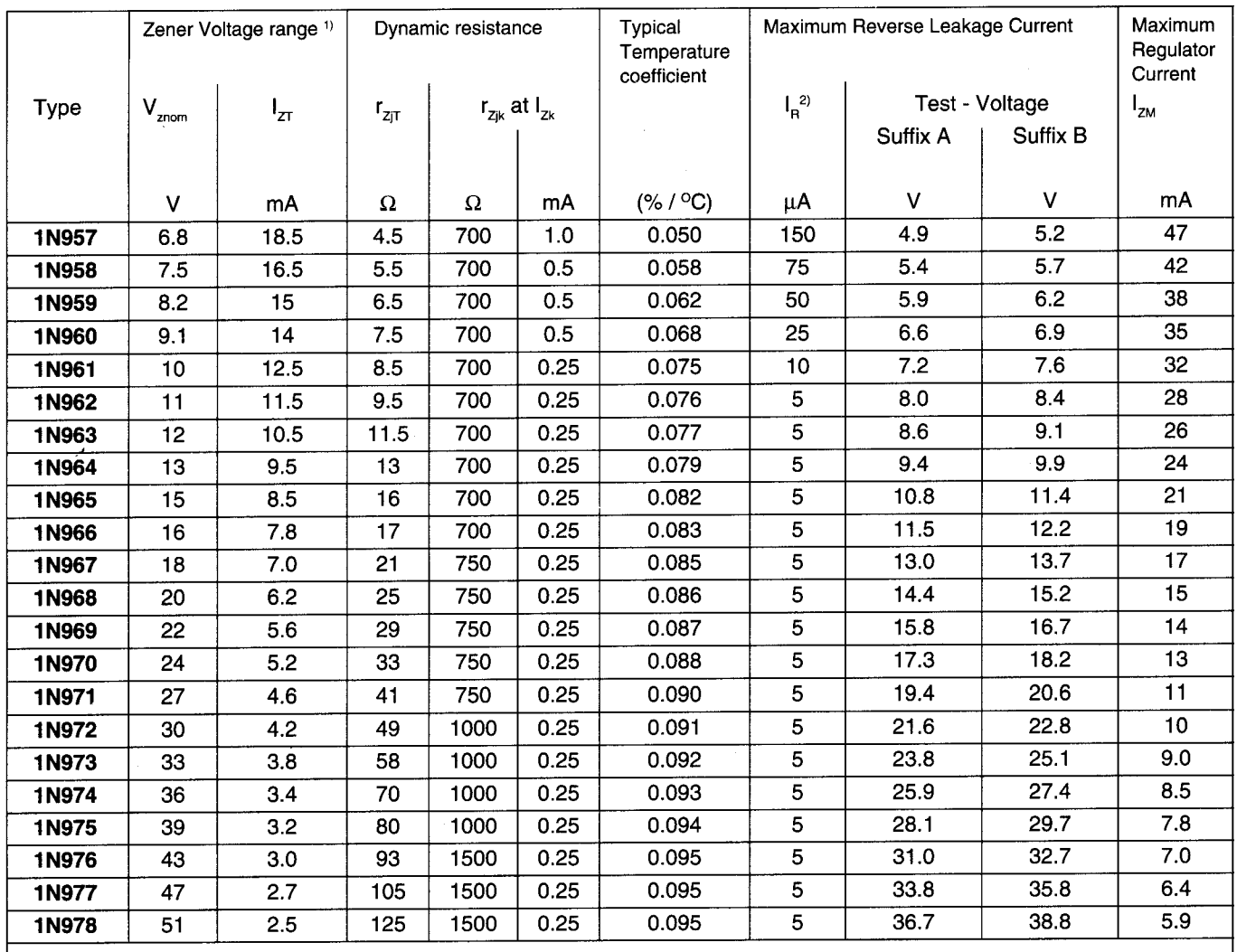

SEMTECH ELECTRONICS LTD. (wholly owned subsidiary of HONEY TECHNOLOGY LTD.)

<sup>1)</sup> Tested with pulses  $tp = 20$  ms.

<sup>2)</sup> Valid provided that leads are kept at ambient temperature at a distance of 8 mm from case.

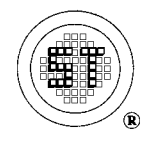

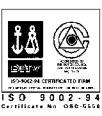

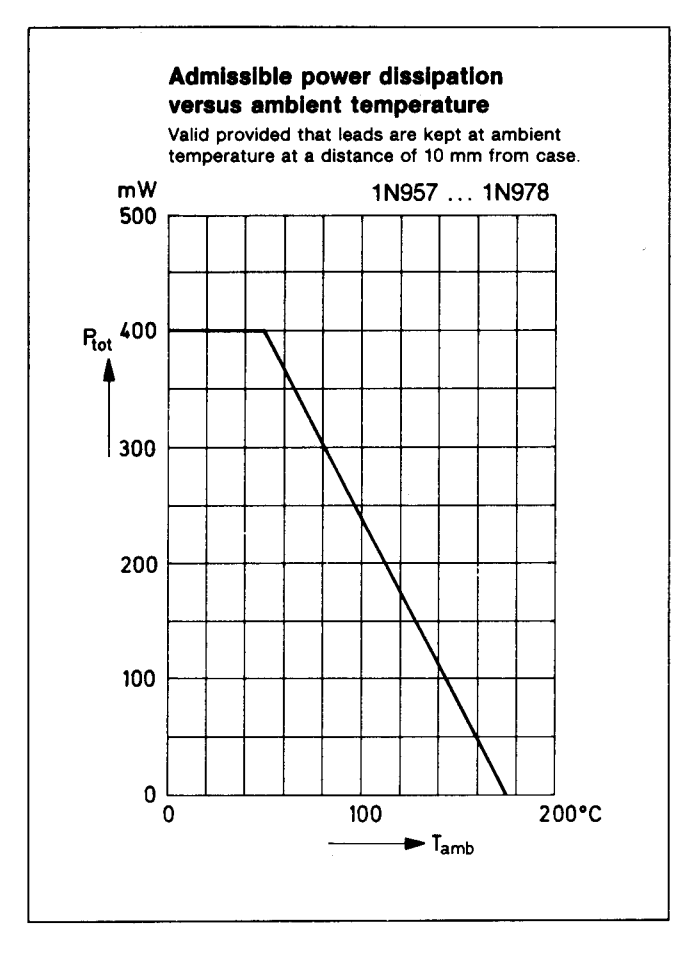

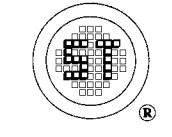

**SEMTECH ELECTRONICS LTD.** ( wholly owned subsidiary of HONEY TECHNOLOGY LTD. )

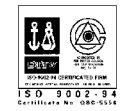

This datasheet has been download from:

[www.datasheetcatalog.com](http://www.datasheetcatalog.com)

Datasheets for electronics components.